# Potegowanie (fast-pow)

Memory limit: 32 MB Time limit: 1.00 s

Napisz program, który dla danych trzech wartości  $A, B, M$  obliczy wartość wyrażenia  $A^B \mod M$ .

## **Wejscie ´**

W pierwszym wierszu wejścia znajduje się jedna liczba naturalna  $T$  oznaczająca liczbe zestawów testowych. W następnych  $T$  wierszach znajduje się opis testu.  $i$ -ty test składa się z trzech liczba naturalnych  $A_i,B_i,M_i.$ 

### **Wyjscie ´**

Należy wypisać  $T$  wierszy. W  $i$ -tym wierszu należy wypisać wartość wyrażenia  $A_i^{B_i}\mod M_i.$ 

### **Ograniczenia**

 $1 \le T \le 200\,000, 1 \le A, B, M \le 10^9.$ 

### **Przykład**

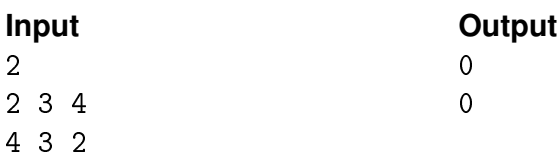